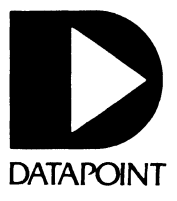

# SOFTWARE RELEASE **SUMMARIES**

O

 $\mathbb{R}$ 

This page intentionally left blank.

 $\ddot{\phantom{1}}$ 

#### DATAPOINT CORPORATION

#### SOFTWARE RELEASE F'ORMS

### Distributed with SOURCE DATA, Datapoint's software newsletter

Software Release Forms are printed and distributed bimonthly with SOURCE DATA. To be added to the mailing list, send the aten Booken BATA: To be duded to the mailing fise, send the<br>following information to the SOURCE DATA Subscription Desk:

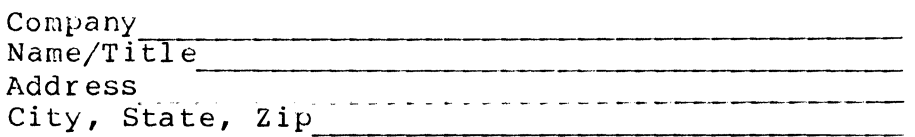

Mail to:

Datapoint Corporation SOURCE DATA Subscription Desk #T41 9725 Datapoint Drive San Antonio, Texas 78284

This issue contains the following Software Release Forms:

 $\overline{(\ }$ 

Ÿ.

 $\ddot{\phantom{0}}$ 

l,

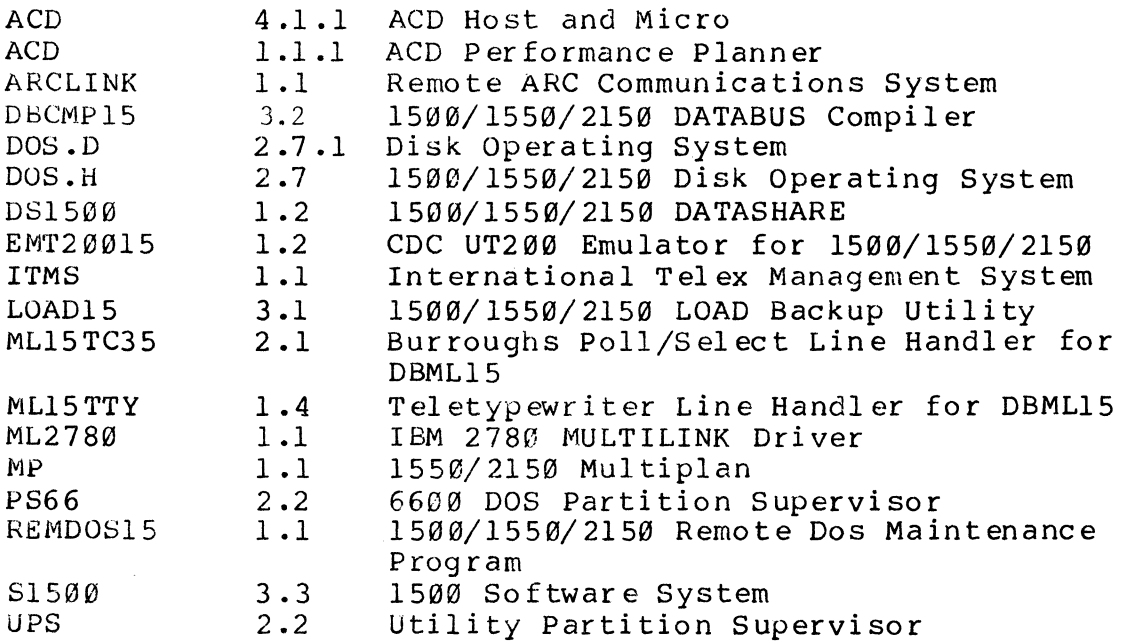

This page intentionally left blank.

 $\ddot{\phantom{a}}$ 

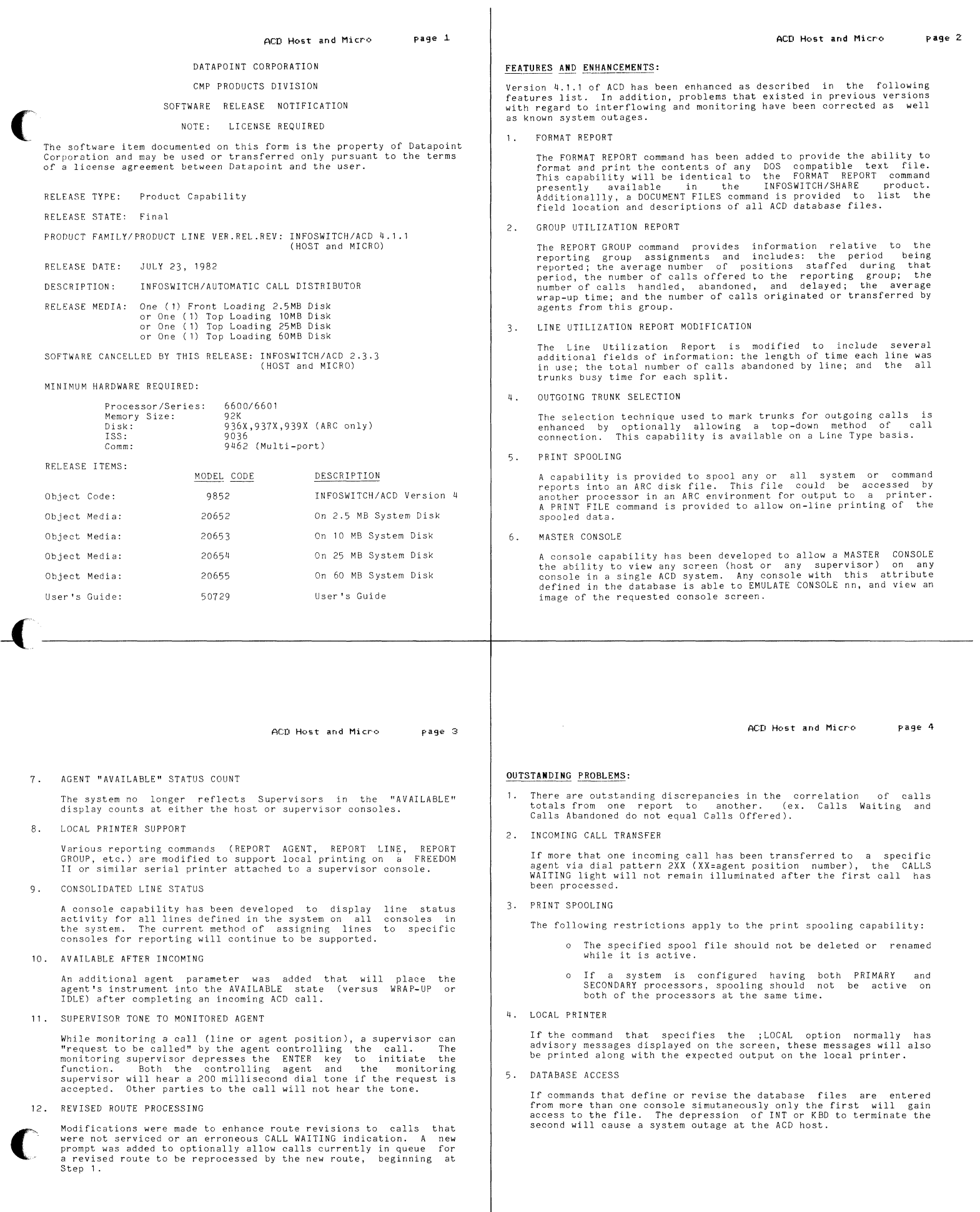

#### DOS/UTILITY FILES RELEASED:

#### GENERAL OPERATING SYSTEM FILES

ACD Host and Micro

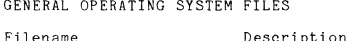

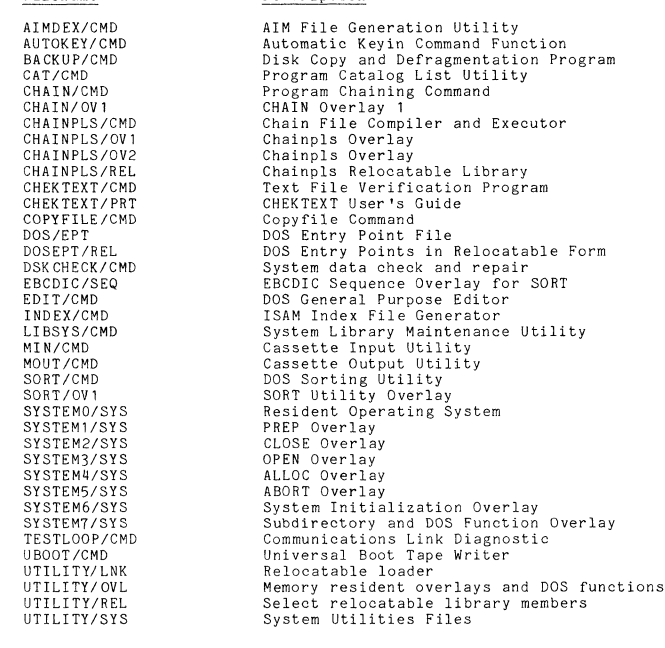

DOS SPECIFIC FILES

DOS.E

Filename

page 5

#### COPYFILE/OVE

DOSE262/RFM DOS.D

## **ARCCODE/TXT** ARCCODE/IXI<br>CHAIN/OV2<br>COPYFILE/OVD<br>COPYFILE/OVY<br>DOSD/RFM<br>UPGRADE/27

Description

Copyfile overlay for 9350 disk (DOS.E)<br>DOS.E 2.6.2 Software Release Notification<br>Chain File for DOS.E 2.6.2 Upgrade

ARC User's Sign-on Log (DOS.D)<br>CHAIN Overlay 2<br>Copyfile overlay for 9370/9374 (DOS.D)<br>Copyfile overlay for 9390 (DOS.D)<br>DOS.D 2.7 Software Release Notification Form<br>Chain File for partial DOS.D Upgrade

page 7 ACD Host and Micro

#### SYSTEM FILES RELEASED:

INFOSWITCH/ACD 4.1

Filename Description Description<br>
ACD Host Operating System<br>
ACD Command Library<br>
ACD Command Library<br>
ACD Micro Operating System<br>
Relasse Form Print File for ACD 4.1.1<br>
CHAINPLS File to Delete Conversion Routines<br>
Agent File Conversion - Vers ACD/CMD ACD/LIB<br>ACDMICRO/CRC ACDMICROZOR<br>CLEANUP/TXT<br>CONAGE/CMD CONAGE41/CMD CREATE/TXT<br>CREATE/TXT<br>CREATE1/TXT<br>CREATE2/TXT INITSEQ/TXT<br>INITSEQ/TXT<br>INSTALL/PRT<br>MAINTUPG/TXT MAINT/REL MAINT/REL<br>LINFIX/TXT<br>COMIDMP/CMD<br>CARTDIAG/CRC<br>FORMAT/CRC<br>MAKECRC/CMD<br>MUNTCRC/CMD<br>NOUTCRC/CMD<br>NOUTCRC/CMD<br>NOUTCRC/CMD<br>NOUTCRC/CMD CRC File Cassette Tape Wr:<br>ISS Downline Load Utility<br>ISS Reload Chain File<br>ACD41DMP/CMD Support File<br>ACD41DMP/CMD Support File<br>ACD41DMP/CMD Support File SENDFILE/CMD<br>RELOAD/TXT<br>PSCLERO1/ABS<br>PSCLDS01/REL PSCLT001/REL

ACD Performance Planner page 1

#### DATAPOINT CORPORATION

COMMUNICATIONS MANAGEMENT PRODUCTS PRODUCT DIVISION

#### SOFTWARE RELEASE NOTIFICATION

NOTE: LICENSE REQUIRED

The software item documented on this form is the property of<br>Datapoint Corporation and may be used of transfered only pursuant<br>to the terms of a license agreement between Datapoint and the user.

RELEASE TVDE. New Product

RELEASE STATE: Final Release

PRODUCT FAMILY/PRODUCT LINE VER.REL.REV: ACD PERFORMANCE PLANNER Version 1.1.1

RELEASE DATE: September 10, 1982

ACD PERFORMANCE PLANNER DESCRIPTION:

RELEASE MEDIA: 3 Cassette Tapes

SOFTWARE CANCELLED BY THIS RELEASE: NONE

MINIMUM HARDWARE REQUIRED:

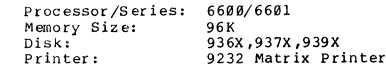

RELEASE ITEMS:

 $\circ$ 

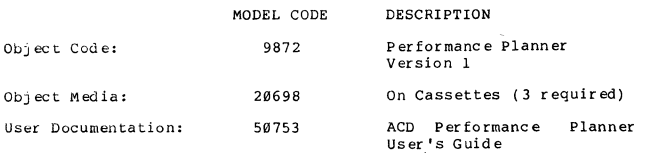

#### NEW PRODUCT RELEASE

The Datapoint<sup>R</sup> ACD Performance Planner is a management tool that<br>provides the capability of examining ACD system performance under<br>alternate system and traffic conditions. The ACD Performance<br>Planner produces management service given to incoming callers. This information can be used<br>to analy:e current ACD operations or to effectively plan for<br>future ACD system requirements.

The ACD Performance Planner uses the simulation technique to act conditions under which the ACD system will operate. The parameter planner mathematically simulates call processing of the user-specified system configuration

Currently, the ACD Performance Planner cannot be executed from a<br>DOS chain file.

For further details, see the ACD Version 4.1 Product Specification (Model Code 60575).

SYSTEM AND SUPPORT FILES RELEASED

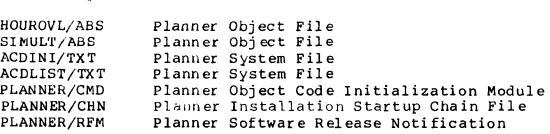

### Cassette #2

 $R<sub>E</sub>$ 

 $SF$  $SF$ 

 $\overline{\text{s}}$ 

Cassette #1

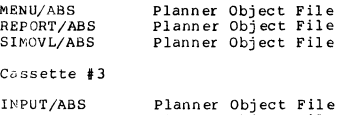

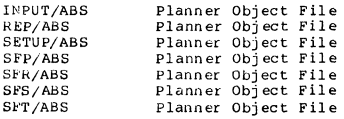

ARCLINK J..J.

page 1

#### DATAPOINT SOFTWARE PRODUCTS DIVISION

PROGRAM RELEASE FORM

NOTE: LICENSE REQUIRED

The software item documented on this form is the property of Datapcint<br>Corporation and may be used or transferred only pursuant to the terms<br>of a license agreement between Datapoint and the user.

SYMBOL/VER.REV: ARCLINK 1.1

- DESCRIPTION: Remote ARC Communications System
- PURPOSE: D New Software package

RELEASE MEDIA: TOTAL SIZE: Cassette 120 Sectors

SOFTWARE CANCELLED BY THIS RELEASE: None

EXECUTION SUPPORT:

(

Software:

DOS.D 2.7 ARC 1. 7.1

Hardware: Processor: Minimum Size: Disk: Other: *5500/6000/6600*  48K 937X/938X/939X 9481

RELEASE ITEMS: MODEL CODE RELEASE<br>User's Guide: 50730 17 Pages<br>Program Media: 9859 1 DMF Cassette User I s Guide: 50730 17 Pages Program Media: 9859 1 DMF Cassette

DETAILED DESCRIPTION:

ARCLINK is a communications program allowing the extension of a<br>DOS ARC system beyond the limits of the coaxial Inter-Processor Bus.<br>Dial or leased lines can connect one ARC to another, allowing applications processors on one ARC to mount volumes located on file processors of the other.

#### LIMITATIONS:

ARCLINK 1.1 page 2

- 1. When the communications line drops, the CP still will respond to<br>the remote mount requests, letting the user mount the volume,<br>although he cannot access that volume. The AP will indicate this<br>by screaming when trying to
- 2. In dial mode, there is no way to abort the program from the<br>"WAITING FOR COMMUNICATIONS" screen, except to reboot.

PRUGRAM FILES RELEASED:

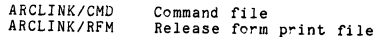

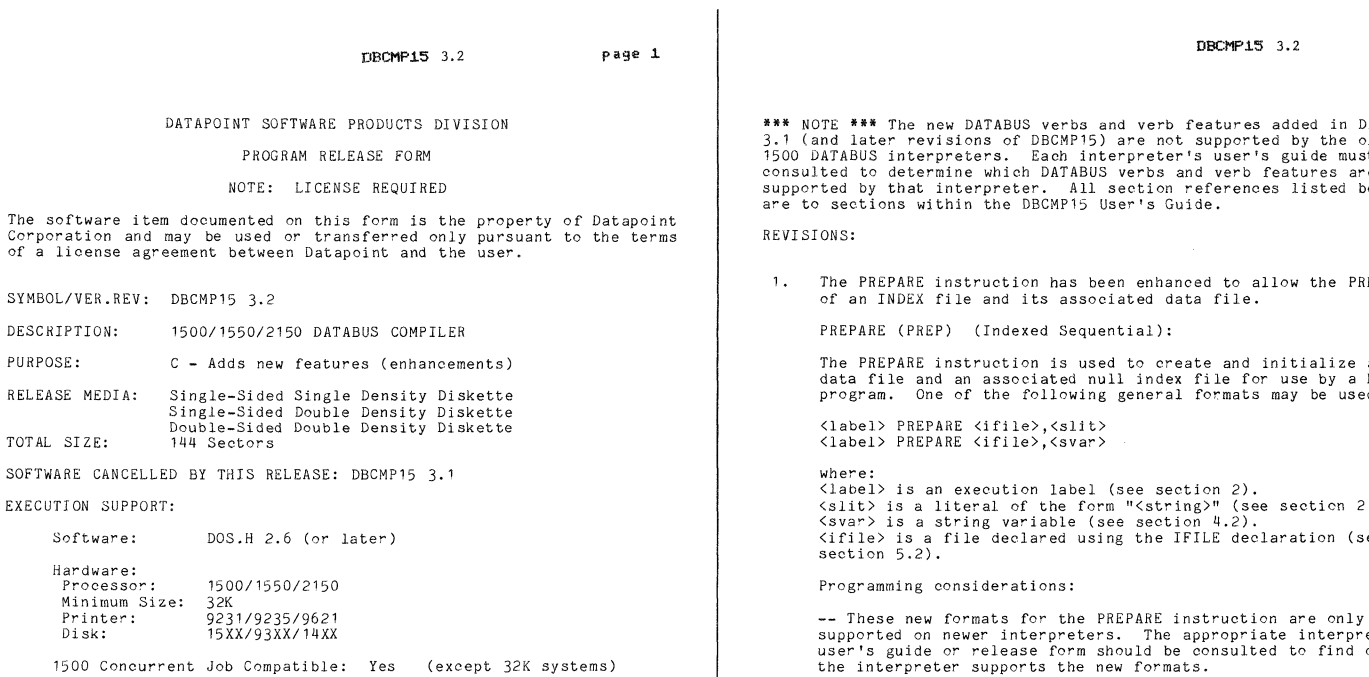

-----------------------------------------------------+------------------------------------------------~.~

RELEASE ITEMS: User's Guide: Program Media: Program Media: Program Media: Software: MODEL CODE 50302 20793  $20809$ 20697 40273 RELEASE Previously Released<br>DS/DD Diskette<br>SS/DD Diskette S3/ SD Di sket te DBCMP15 3.2

NOTE: When ordering, please include model code for software and model code for desired media.

DETAILED DESCRIPTION:

SYMBOL/ DESCRIP PURPOSE: **RELEASE** 

SOFTWARE

This product compiles programs written in a 1500 subset of the DATABUS language. Compiled programs may be executed with one of the 1500 DATABUS 0" DATASHARE interpreters.

DBCMP15 3.2 page 3

-- If the drive number is specified, the interpreter first will<br>attempt to open the data file on the specified drive. If the<br>data file is not present on the specified drive, then the<br>interpreter will attempt to open the da

-- If the drive number is not specified, the interpreter will<br>search all on-line drives for the data file. If the interpreter<br>is not successful in opening the data file on any drive, then it<br>will create the data file on th

-- Regardless of whether the data and index files were opened or<br>created, both of them will be written upon by the interpreter to<br>turn them into NULL files. The data file will have an<br>end-of-file (EOF) written into its fir

-- The index and data files will be initialized identically to<br>how they would have been initialized if they had been NULL files<br>that had been OPENed with the index sequential OPEN instruction<br>by a newer interpreter (see se

-- If either the *ITXT* or IISl file previously existed and was DOS WRITE protected, an *1/0* error will result.

\*\*\* WARNING \*\*\* Use of the indexed sequential PREPARE instruction<br>can cause loss of a data file and an index file. If, before<br>execution of the PREPARE statement, the /TXT or /ISI files<br>already exist, those file(s) will be

2. The KEYIN statement now allows the \*T<n> list control:

-- In the \*T<n> list control, a time-out occurs if more than <n> seconds elapse between entering any two characters. <n> can range from 1 to 65.

3. The WRITE, WRITAB, and UPDATE statements now allow the \*LL and \*PL<br>list controls:

-- \*LL instructs the interpreter to write the logical length of<br>the variable, the characters between the form pointer and the<br>logical length pointer. If the variable is null, no characters<br>are written. This list control ma

in DBCMP15<br>be older 3.1 (and later revisions of DBCMP1S) are not supported by the older 1500 DATABUS interpreters. Each interpreter's user's guide must be consulted to determine which DATABUS verbs and verb features are supported by that interpreter. All section references listed below

e PREPARing

.ize a null<br>by a DATABUS data file and an associated null index file for use by a DATABUS program. One of the following general formats may be used:

<slit> is a literal of the form "<string>" (see sectien 2.5). <ifile> is a file declared using the IFILE declaration (see

supported on newer interpreters. The appropriate interpreter user's guide or release form should be consulted to find out if the interpreter supports the new formats.

-- Most of the programming considerations listed in the general<br>discussion of the OPEN instruction (see section 12.3.1) and in<br>the discussion of the indexed sequential OPEN instruction (see<br>section 15.1) apply to the index

-- The index file will have the name and extension provided in<br>the <svar> or <slit>. Its default extension will be /ISI. The data file will have the same name as the index file with the extension of *ITXT.* 

DBCMP15 3.2

page 4

 $\bigcap$ 

page 2

UPDATE statements. Once given, it applies to all character string variables until the end of the list is reached.

-- \*PL is the list control which instructs the interpreter to revert back to the normal mode of WRITing the physical length of the variable (see section 12.3.4.1).

4. The TRAP instruction has been enhanced to allow the TRAPing of a character.

<labeI1> TRAP <labe12> IF <event>

The above general format now allows  $\langle$ event> to be  $\langle$ char> where  $\langle$ char> is a one character string literal, for example, "A".

-- The TRAPping of a character *is* not supported by the earlier 1500 interpreters, unless stated otherwise in the interpreter user's guide.

-- The <char> event occurs when one specific character is entered from the keyboard. The character specified is the character to be trapped.

-- If a character trap occurs while a PI instruction is in effect, the effect of the key and the TRAP is postponed until the PI expires.

-- Only one character event may be trapped at any one time. Mulitple use<br>of TRAP statements with the <char> event result in the trapping of only<br>the character specified in the last executed TRAP.

-- See the documentation on the TRAP instruction (section 6.9).

DOCUMENTATION ADDITIONS:

- The DBCMP15 Version 3 User's Guide has the following omissions:
- In section 6.9, it should state that "The TRAPping of the INTERRUPT key is not supported by the earlier 1500 interpreters, unless stated otherwise in the interpreter user's guide".
- In section 7.17, it should state that "The PORT and VERSION extensions<br>of the CLOCK instruction are not supported by the earlier 1500<br>interpreters, unless stated otherwise in the interpreter user's guide".
- **-** In section 13.2, the following sentence should be added to part ( $\sqrt{\frac{1}{3}}$  of the fifth programming consideration; "In newer interpreters, a<sup>1</sup> *1/0* error occurs only when trying to PREPARE a write protected file".
- In chapter 9, when discussing the \*HON and \*HOFF list controls, it<br>should state that these list controls are not currently supported on should state t<br>ANY terminals.

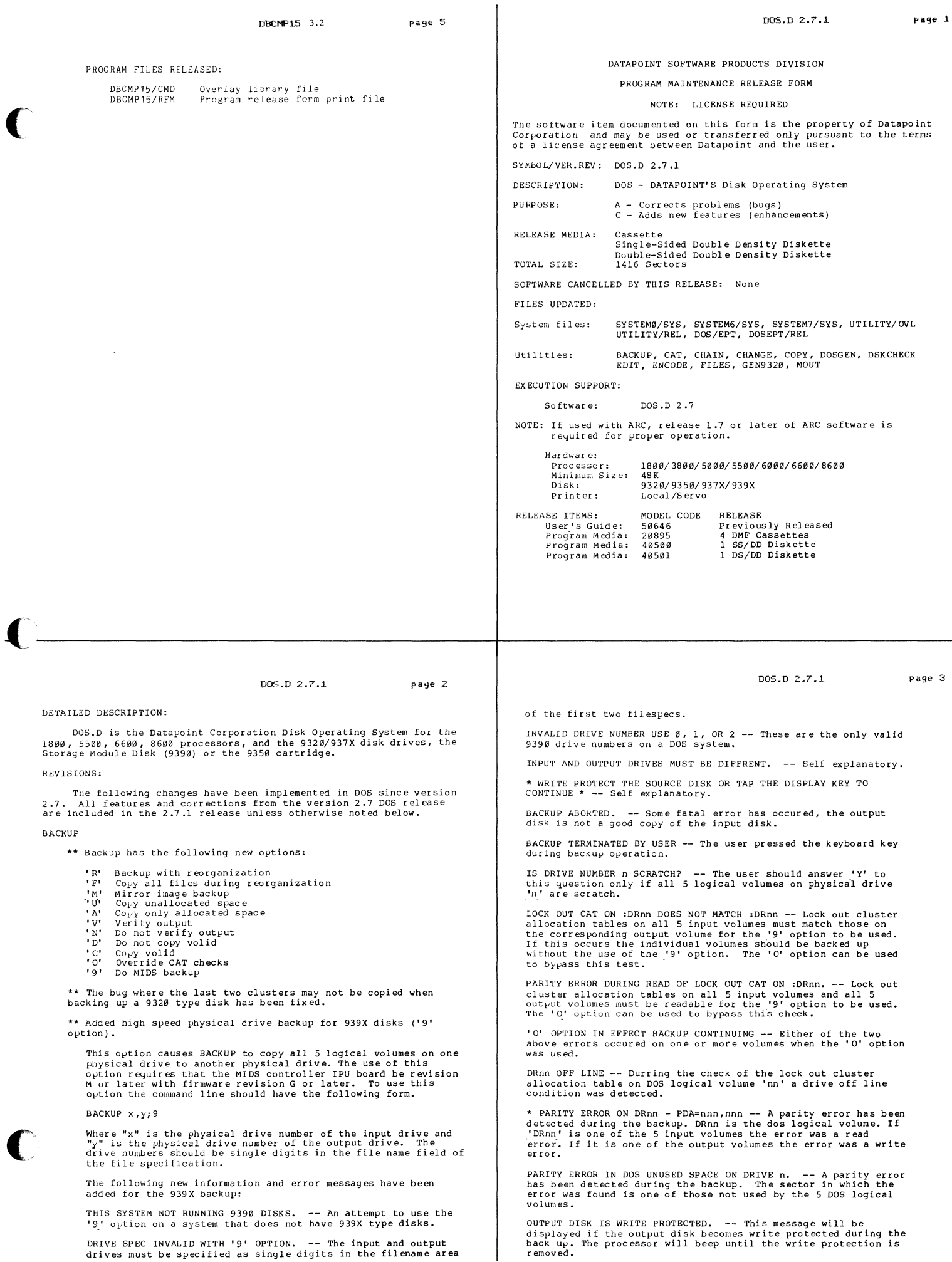

 $\ddot{\phantom{0}}$ 

 $\ddot{\phantom{0}}$ 

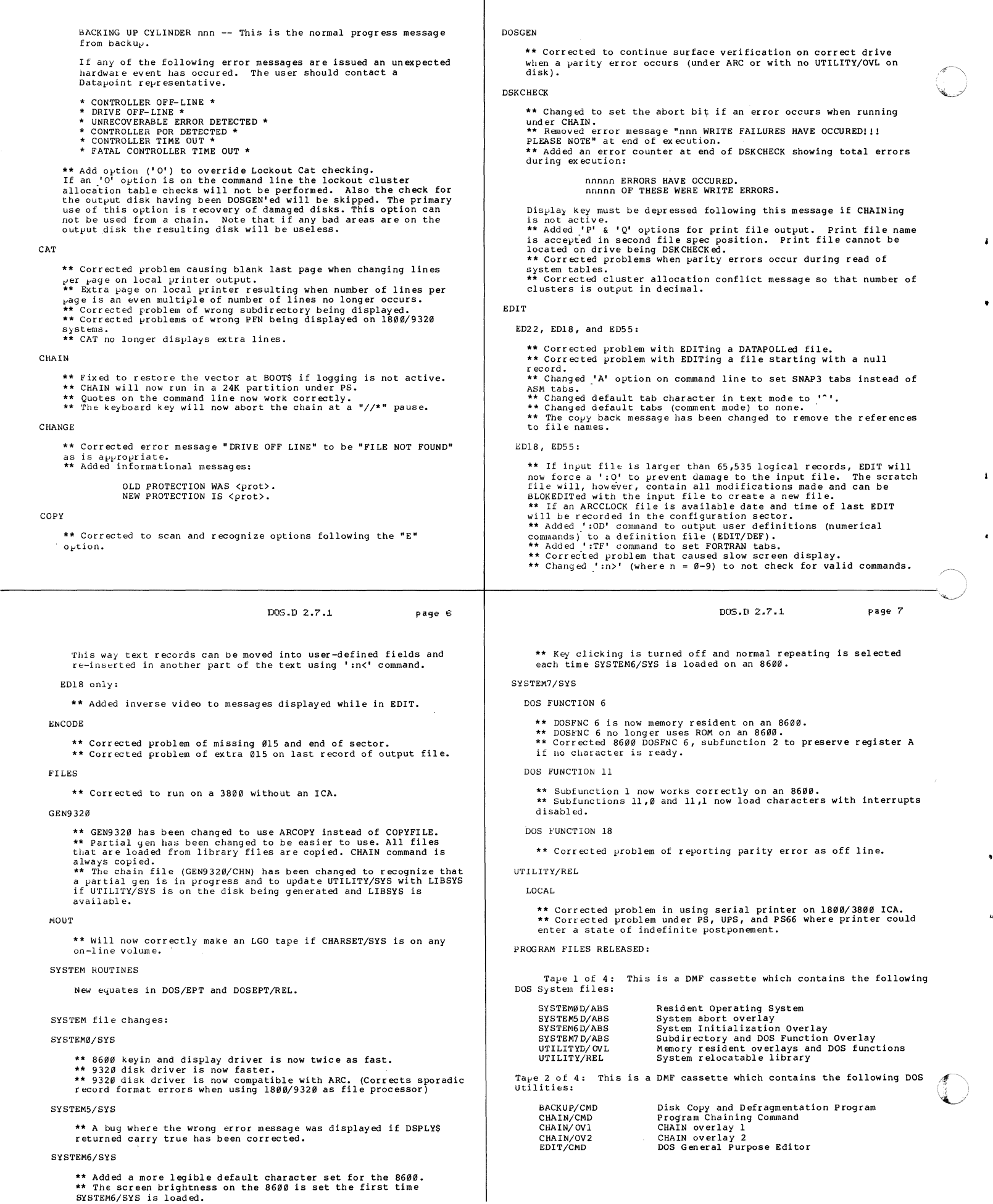

DOS.D *2.7.i* page :5

 $\bullet$ 

OOS.O *2.7.i* page 4

Tave 3 of 4: This is a DMF cassette which contains the following DOS Utilities. SORT/CMD DOS sorting utility SORT utility overlay EBCDIC sequence overlay for SORT Relocatable DOS entry point table Chain file for partial DOS upgrade DOS.D 2.7.1 release form SORT/OV1<br>EBCDIC/SEQ UTILITY/NEW: DOSEPT/REL<br>UPGRADE/271 CAT<br>CHANGE Disk catalog command Fil e Protect command Fil e copy command DOS Generation Program UPGRADE/271<br>DOSD271/RFM CHANGE COpy DOSGEN ENCODE UTILITYD/SYS on the release diskette contains all the following DOS. INVEPENDENT Commands: Encode any disk file (for transmission) Sorted Fil e Description List command FILES Cassette output command DOS Entry Point File ABTONOFF Turn 'ABTIF' bit of DOSFLAG On or Off<br>Object File Append MOUT DOS/EPT APP AUTO DOSEPT/REL Relocatable DOS entry point table<br>DOS.D release form print file Automatic Load Function<br>Block Text Editor<br>BOOT drive utility<br>BOOT drive utility<br>File Protect Command<br>Pier Pier Protect Command<br>Decode an ENCODEd disk file<br>Encode any disk file (for transmission)<br>SOTted File Description Lis DOSD271/RFM BLOKEDIT BOOT Tape 4 of 4: This is a DMF cassette which contains the following DOS<br>Utilities. BUTLD CHANGE DECODE AIM Index file generator<br>System data check and repair DUMP<br>ENCODE AIMDEX/CMD DSKCHECK/CMD ENCODE<br>FILES<br>FIX<br>FIXAPPLY Chain file to upgrade 2.7 volumes UPGRADE/271 The system is also released on diskette for 1800/9320 systems. The diskette contains: FREE KILL DOS.G system files<br>DOS.G disk catalog command<br>9320 Disk generation program<br>SYSTEM0/SYS for 9320 generation<br>Command and utility files for 9320 generation<br>used by GEN9320/CMD to generate: SYSTEM Ø-7<br>CAT/CMD LIS'f MANUAL GEN9320/CMD PUTVOLID GENSYS0/ABS Disk File Reformation Utility Source File Append Utility Subdirectory Utility REE'ORMAT GEN9320/ABS SAPP SUH SYS TEMI/SY S- SYSTEM6/SY S And the following DOS. DEPENDENT Commands: UTILI TY/ OVL UTILITY/ LNK DOSGEN DOS Generation Program<br>File Specification Utility CAT/CMD<br>KILL/CMD<br>ARCOPY/CMD<br>COPYFILE/OVG NAME PUTIPL Write IPL & Bootblock to UPGRADED Disks File copy utility Boot Diskette for 9329 COPY<br>BOOTMAKE CHAIN/OVI CHAIN/OV<sub>2</sub> NOTE: The following DOS command files may be placed in UTILITY/SYS<br>via LIBSYS. Wone of the other separate command files will run<br>from UTILITY/SYS. SYSTEM7 D/ ABS SYSTEM7 for 9320 generation<br>Relocatable loader for 9320 generation<br>Utilities for 9320 generation<br>CHAIN command file for 9320 generation<br>Chain file to ARCOPY over the following UTILITYD/REL<br>UTILITYD/SYS COMMAND LIBRARIES: CHAIND/ABS AIMDEX/CMD<br>CHAIN/CMD<br>DSKCHECK/CMD GEN9320/CHN fil es: EDI'f/CMD AIMDEX/CMD AIM Index file generator DOS general purpose editor EDIT/CMD DSK CHECK/ CMD COMMAND F'ILES: BACKUP/CMD System data check and repair Disk copy and defragmentation program Automatic keyin command function ISM index file generator BACKUP/CMD CAT/CMD<br>MIN/CMD<br>UBOOT/CMD AUTOKEY/CMD INDEX/CMD DOS.H 2.7 page 1 [l05.D 2.7.3. page 10 INSTALLATION INSTRUCTIONS: DATAPOINT SOFTWARE PRODUCTS DIVISION PROGRAM RELEASE FORM To Upgrade from cassette: NOTE: LICENSE REQUIRED 1) MIN all 4 cassettes by entering the following: MIN ;AO:Dn where :Dn *is* the drive you want to upgrade first. The software item documented on this form is the property of Datapoint<br>Corporation and may be used or transferred only pursuant to the terms<br>of a license agreement between Datapoint and the user. 2) CHAIN UPGRADE/271; INSTALL, answer the questions for input, output and work drives. The input and output drives may be the<br>same. The execution of this chain will require that the LIBSYS<br>utility be available. SYMBOL/VER,REV: DOS.H 2.7 3) Once the first volume has been upgraded, upgrade other volumes by following the instructions 1n the DOS. USER'S GUIDE. DESCRIPTION: 1500/1550/2150 Disk Operating System PURPOSE: A - Corrects problems (bugs) C - Adds new features (enhancements) To upgrade from diskette: RELEASE MEDIA: Single-Sided Single Density Diskette Follow instructions for partial generation in chapter 31 of the Single-Sided Double Density Diskette<br>Double-Sided Double Density Diskette DOS users guide. TOTAL SIZE: 876 Sectors SOFTWARE CANCELLED BY THIS RELEASE: DOS.H 2,6 & DOS.H 2.6,1 EXECUTION SUPPORT: Software: None Hardware:<br>Processor: 1500/1550/2150<br>32K<br>Serial Minimum Size: Printer:<br>Disk: Disk: 9310/9320; 1542/1543/1402; 1401/1403/1404 RELEASE ITEMS: MODEL CODE RELEASE User's Guide: Program Media: 50308 40279 357 Pages<br>1 SS/SD Diskette<br>1 SS/DD Diskette Program Media 40482 Program Media: 40457 1 DS/DD Di sket te DETAILED DESCRIPTION: Disk operating system for the Datapoint 1500 series processors,<br>supporting the DOS.C and DOS.G diskette file structure, and the 4<br>logical drive, 2 logical drive, and 1 logical drive 9320 disk format.<br>One to four 9310/9320

DOS.D 2.7.3.

page 9

r $nS. D. 2.7.1$  page 8

(

 $\overline{\mathbf{r}}$ 

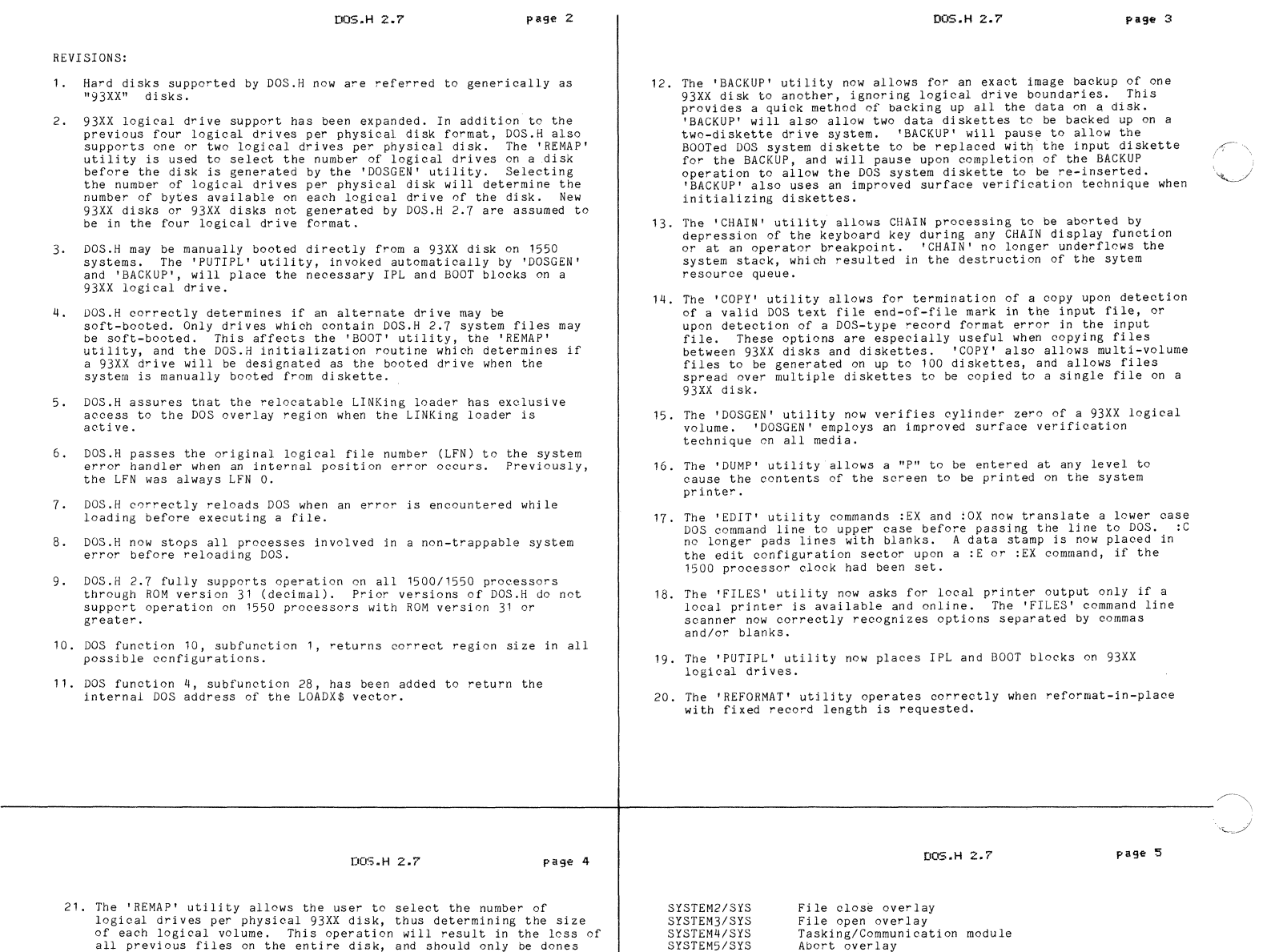

- of each logical volume. This operation will result in the loss of<br>all previous files on the entire disk, and should only be dones<br>prior to the execution of 'DOSGEN' on the disk. The ";P" option<br>allows the system printer ba option also allows the user to set the horizontal character<br>spacing and the vertical line to partiion any extended memory in a 1550 processor with ROM version 31 or greater between the DOS<br>program partition and the concurrent job partition. The display<br>of the system diskette drives has been changed to reflect the<br>physical location of the diskette
- 22. The 'SORT' utility no longer loses secondary records during a<br>primary record sort.
- 23. The 'UPGRADEH/27' upgrade chain file has been changed to allow the user the choice of upgrading "UUTLITY/SYS" by an unconditional copy, or by "LIBSYS15/CMD". The use of "UIBSYS15" assures that any non-DOS.H members of
- 24. DOS.H fully supports operation of "REMD0315".
- 25. IEOS 1.5 and earlier versions are not compatible with DOS.H 2.7. lEOS 1.6 (or later version) is required for DOS.H 2.7.
- 26. DS1500 1.1 is not compatible with DOS.H 2.7. DS1500 1.2 (or later version) is required for DOS.H 2.7.
- 27. The DOS.H Users's Guide has been updated to reflect all new features of the DOS and its associated utili ties.
- PROGRAM FILES RELEASED:
- Diskette 1 of 1: This diskette contains the following System and Command files:

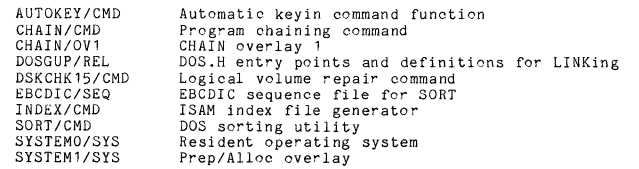

SYSTEM5/SYS SYSTEM6/SYS SYSTEM7/SYS SYSTEM/OVL SYSTEM/REL UTILITY/LNK UPGRADEH/27 DOSH/RFM Tasking/Communication module<br>Abort overlay<br>BAM screen/RAM keyboard loader<br>BAM screen/RAM keyboard loader<br>Absolute library for mixed-media support<br>Aelocatable library for mixed-media support<br>Relocatable LINKing loader<br>Chain ''---~

.,

 $\left( \bigcap_{i=1}^n A_i \right)$ o

UTILITY/SYS contains certain DOS commands:

 $\overline{B}$  $\overline{B}$ 

 $\overline{N}$ 

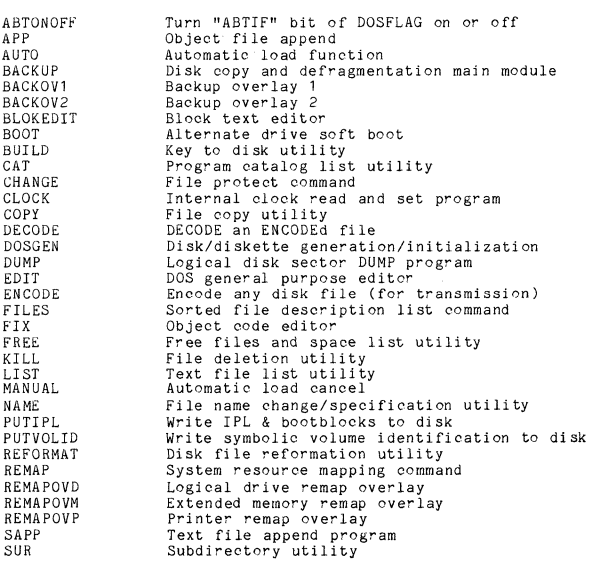

-~~~-- -----

DS1500 1.2 page 1 page 2 DS1500 1.2 DATAPOINT SOFTWARE PRODUCTS DIVISION DETAILED DESCRIPTION: DS1500 is a high-level, multi-user, interactive program which<br>interprets Datapoint's DATABUS language. It operates on Datapoint's<br>1500/1550 series processors. It is capable of serial printer support,<br>indexed-sequential, r PROGRAM RELEASE FORM NOTE: LICENSE REQUIRED The software item documented on this form is the property of Datapoint<br>Corporation and may be used or transferred only pursuant to the terms<br>of a license agreement between Datapoint and the user. SYMBOL/VER.REV: DS1500 1.2 RESTRICTIONS. DESCRIPTION: 1500/1550/2150 04TASHARE DOS.H 2.6.1 (or later) INDEX command must be used to create null ISI files for use with DS1500. PURPOSE: C - Adds new features (enhancements) Single-Sided Single Density Diskette<br>Single-Sided Double Density Diskette<br>Double-Sided Double Density Diskette RELEASE MEDIA: DS1500 can NOT execute concurrently if Multilink (external<br>communications) is configured. A maximum of one port can be<br>configured if DS1500 is to execute concurrently on a 64K 1500/1550. TOTAL SIZE: 624 Sectors SOFTWARE CANCELLED BY THIS RELEASE: DS1500 1.1 The \*HOFF and \*HON list controls are not supported on any terminals. Users who have terminals that support inverse video must provide the pprovide the example octal control character sequence in the KEYIN/DISPLAY list to EXECUTION SUPPORT: DOS.H 2.6 or later<br>DOS.H 2.6.1 (INDEX/CMD) or later<br>LIBSYS15 1.3<br>LINK15 1.2 Software: terminals. REVISIONS . Hardware:<br>Processor: Interpreter Replacement -- The DS1500 1.2 Interpreter replaces<br>the DS1500 1.1 Interpreter in every aspect of 1500 DATASHARE 1500/1550/2150  $1<sup>1</sup>$ 64K<br>9231/9235/9621<br>14XX/15XX/93XX Minimum Size: Printer: operation. Supported Features -- DS1500 1.2 fully supports all features and<br>configurations of DS1500 1.1, with the exception of changes to the<br>COMWAIT verb.  $Dist:$  $\mathcal{P}$ . 1500 Concurrent Job Compatible: Yes (with noted restrictions) RELEASE ITEMS. MODEL CODE RELEASE User's Guide: 50482 76 Pages 1 SS/SD Diskette<br>1 SS/DD Diskette<br>1 DD/DS Diskette 3. CHANGES TO EXISTING FEATURES: Program Media:<br>Program Media: 20809 A. Concurrency Support -- Concurrency now is supported on a 64K<br>1500. This configuration is valid only when there is a maximum<br>of 1 port configured into the DATASHARE system. Program Media:<br>Program Media:<br>Software:  $20793$ <br> $20793$ 1 DS1500 1.2 NOTE: When ordering, please include model code for Software and model code for desired media. B. Port One on the Console -- Port one on the console now supports<br>the repeat key feature. This feature performs the same as on a<br>8200's.  $\frac{37}{2}$  all DS1500 1.2  $0.396A$ page 3 DS1500 1.2 H. The PREPARE verb now allows the creation of a null /ISI file and an associated null /TXT file. NEW FEATURES: I. The \*T<n> list control is now supported in KEYIN statements. A. Ports on the STO Communications Channel -- The 1550 processor Forts on the SIO Communications Channel -- The 1550 processor<br>with ROM version 31 or greater has an optional second internal<br>communications channel. This allows a user to configure four<br>DATASHARE ports without configuring J. DS1500 now will support TRAP on character. This function is<br>handled in a similar manner as a TRAP on a function key(s) and the interrupt sequence. OTHER CHANGES: A. The SHUTDOWN verb will now ensure the printer is released before<br>returning control to DOS. B. Internal Communications -- DS1500 supports the full range of<br>internal communications. The RECEIVE verb was added to complete<br>the necessary link to have a useful internal communications. DS1500<br>internal communications n B. Two consecutive spaces will now be compressed to  $011,002$  if space<br>compression is enabled during a WRITE. This was done to increase<br>compatibility with DS6 and should not effect program execution. C. The DS1500 signon message will now precede all initialization error messages. C. Multilink Support for External Communications -- DS1500 supports<br>
the Multilink facility to enable a DATABUS program to interface<br>
with an external communications device. Multilink is run as an<br>
independent task with t D. The user may now re-link the DS1500 interpreter without KILLing the /CFG file. PROBLEMS FIXED -- The following is a list of problems that occured in DS1500 1.1 which have been FIXED in DS1500 1.2.  $6.$ A. If DS1500 did an INDEXED READ, and no match was found for the key, the variables in the read list were erroneously nulled. A cursor positioning list control in a KEYIN statement would erroneously<br>clear the function key flags. Thus, if one of these list controls<br>followed a variable at which the function key was hit, the function key<br>flag would ACALL -- ACALL (assembler language "CALL") is supported in a 1550<br>with 96K or more of memory. The ACALL overlay uses an extended<br>memory sector for its execution. The ACALL overlay is opened and<br>checked for validity. The ex C. When DS1500 was doing space compressed WRITEs, and WRITEing a sequence<br>of two or less compressed spaces, the interpreter would lose its place<br>in the sector causing indeterminate and serious results. D. If characters were entered into a variable that was preceded by an \*RV,<br>then the \*RV condition was erroneously applied to the next KEYIN variable<br>even if it was in a separate subsequent KEYIN statement. DATABUS Library Support -- In DS1500 the user now may keep<br>his/her DATABUS programs in a library. Using the Datapoint<br>library utility program LIBSYS15, one may create library files of<br>DATABUS object code (/DBC programs). S F., E. If a KEYIN variable was preceded by an \*RV list control, and if an \*T<br>timeout occured, or a new-line or function key was hit before any<br>characters were entered into the variable, then the variable was<br>erroneously nulle F. DS1500 1.1 would erroneously give a CFAIL error message when trying to execute a program that was compiled with a compiler released prior to DBCMP15 2.1.

F. The WRITE, WRITAB, and UPDATE verbs now allow two new list controls:

1. \*LL -- Write the logical length of the variable

2. \*PL -- Write the physical length of the variable

- G. The RECEIVE verb has been added for internal and external communications.
- G. The interpreter would not give a CFAIL error message if it was attempted to execute a DATABUS program that exceeded 32K.

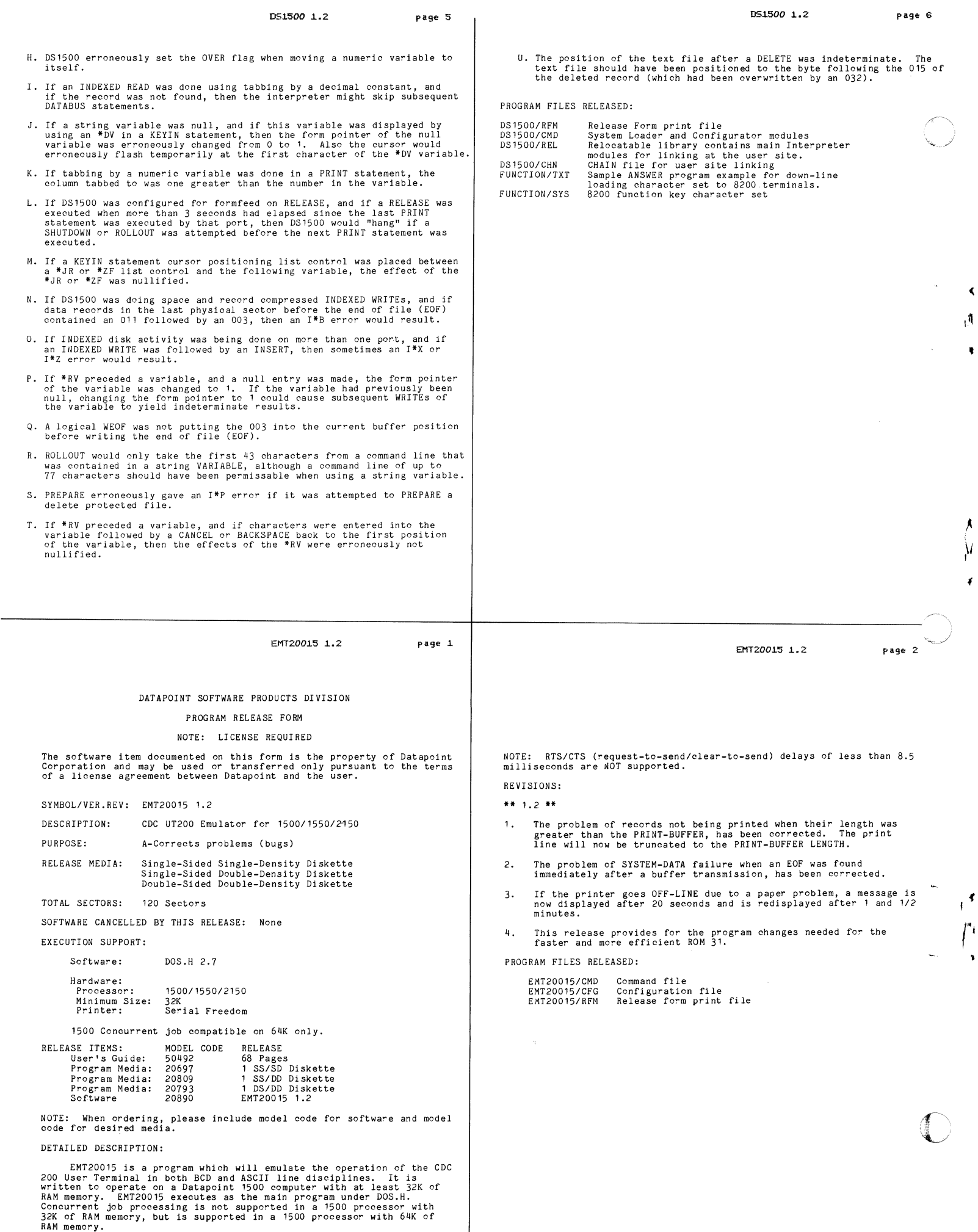

 $\hat{\mathbf{r}}$  $\begin{array}{c} 1 \\ 1 \\ 1 \end{array}$ 

 $\blacktriangleleft$ 

1  $\bullet$ 

 $\ddot{\mathbf{r}}$ 

 $\ddot{\phantom{1}}$ 

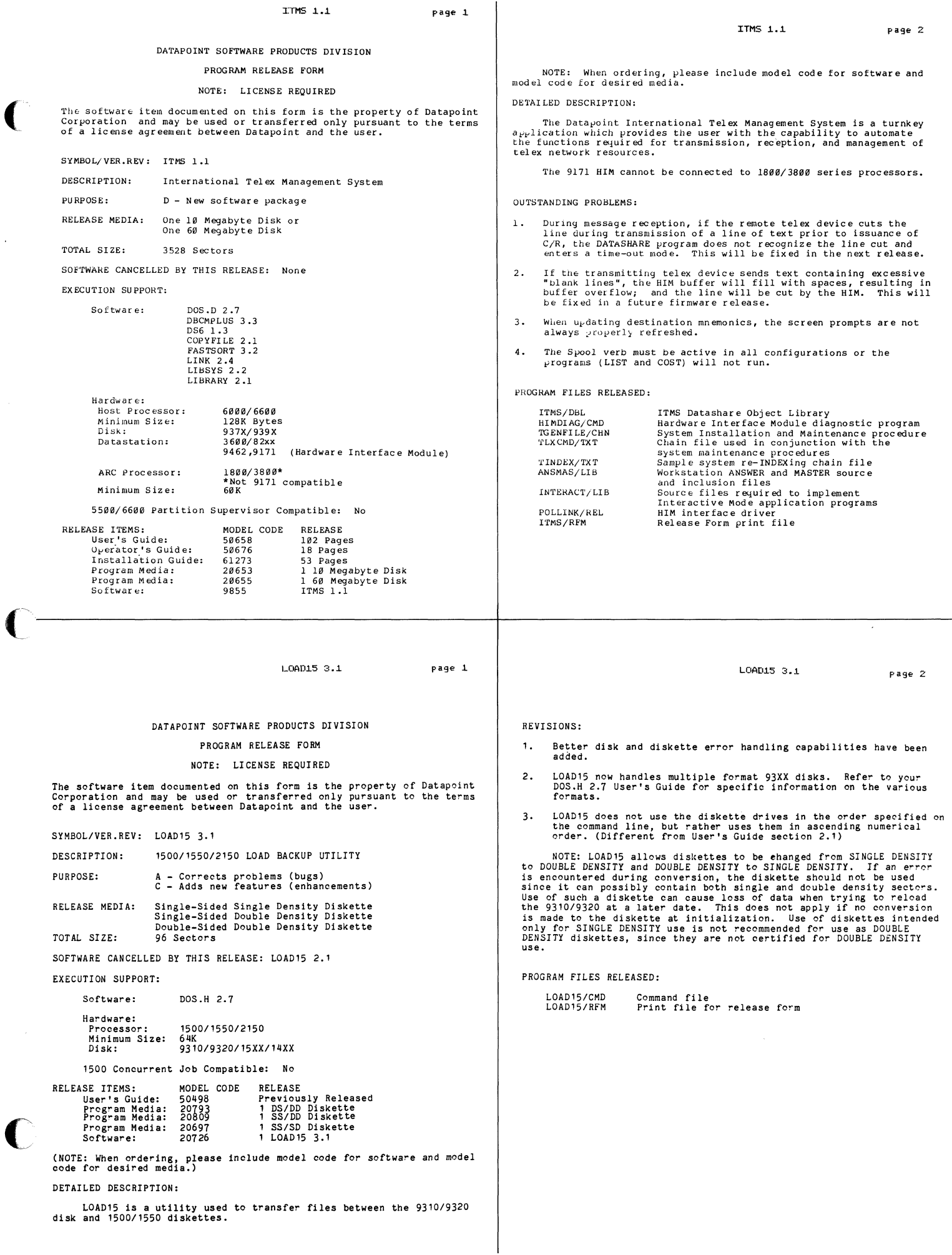

 $\Box$ 

 $\blacktriangleleft$ 

 $\mathbf{A}$ 

 $\pmb{\lambda}$  $\mu$   $\big($ 

 $f$ 

 $\int_{-\infty}^{\infty}$ 

-- -------------------------

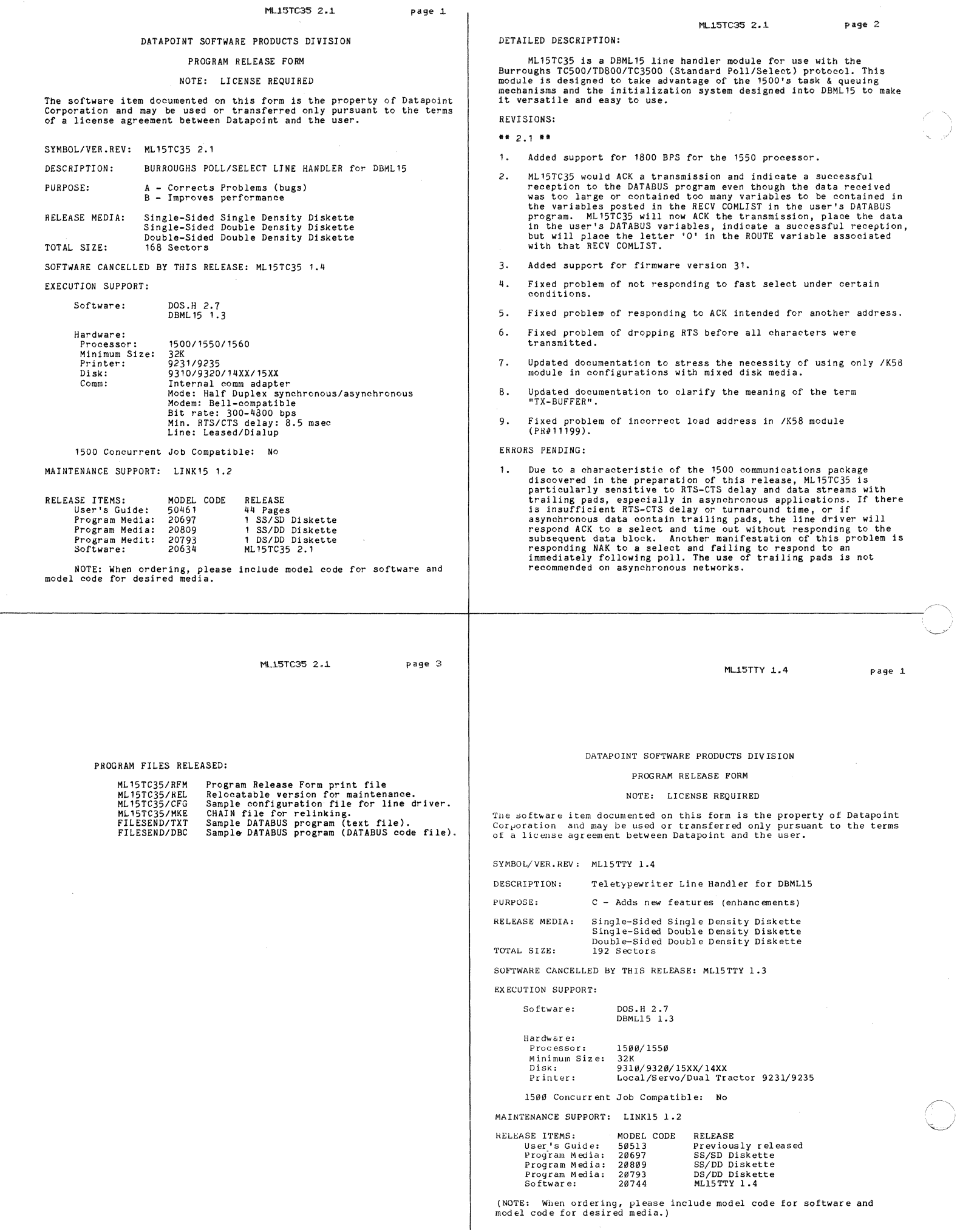

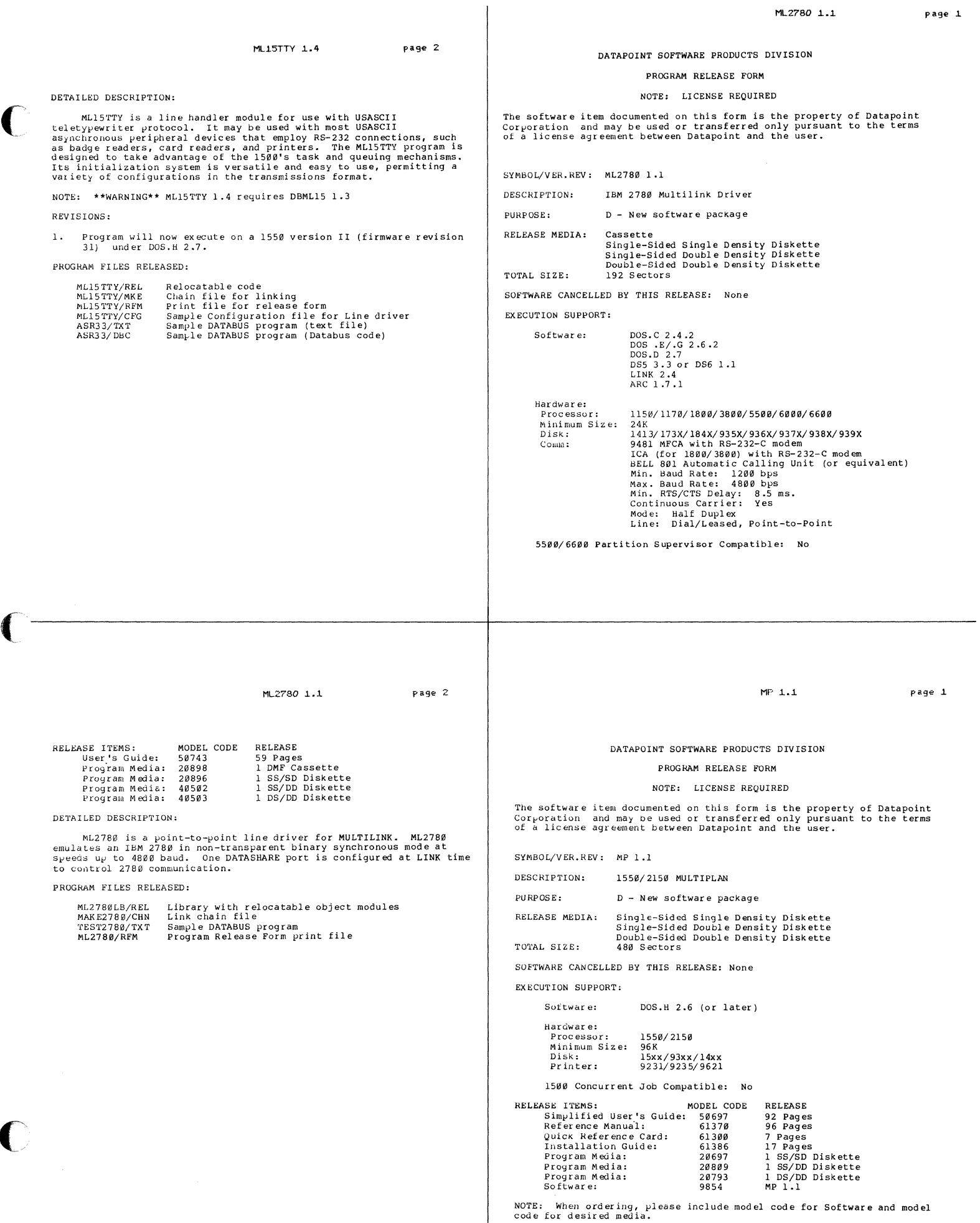

..

 $\bullet$ 

 $\pmb{\cdot}$ 

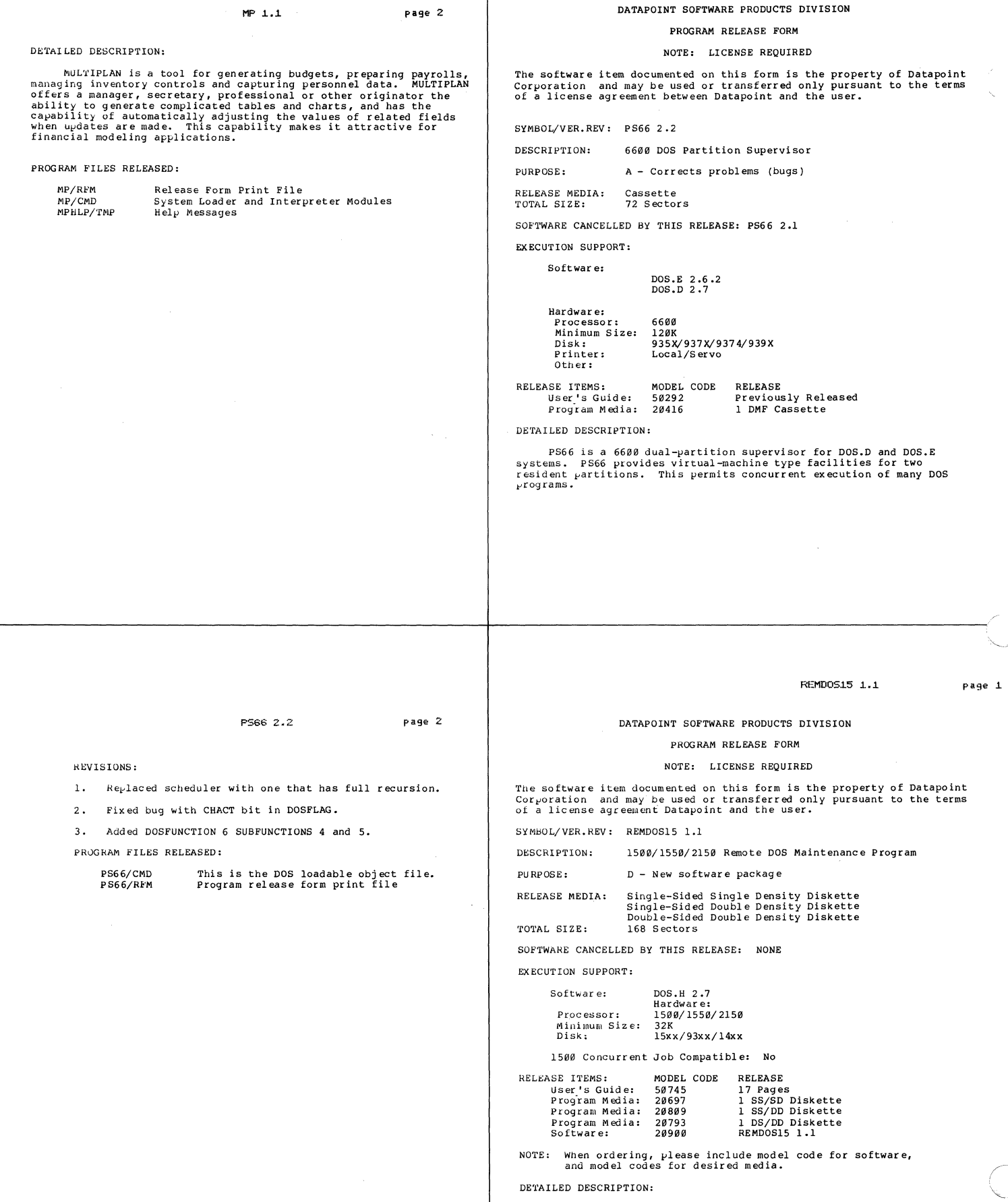

REMDOSI5 (1500/1550/2150 REMOTE MAINTENANCE DOS) allows a<br>Datapoint processor operating as a master to control the display and<br>keyin of another Datapoint processor operating as a slave for<br>maintenance purposes. Any command

٠

þ

PS66 2.2

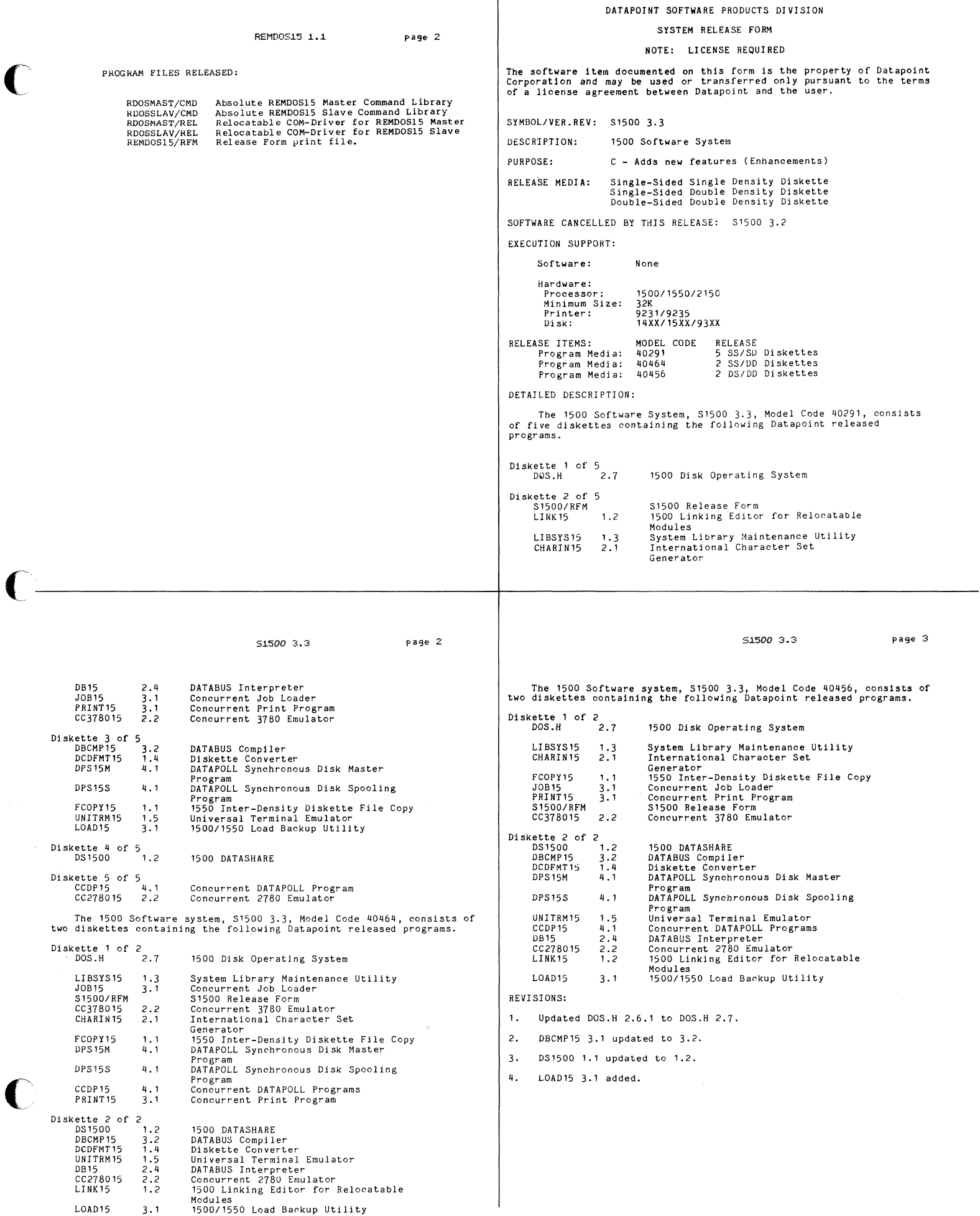

 $\bullet$ 

 $\mathbf{I}$ 

*51.500 3.3* 

 $page 1$ 

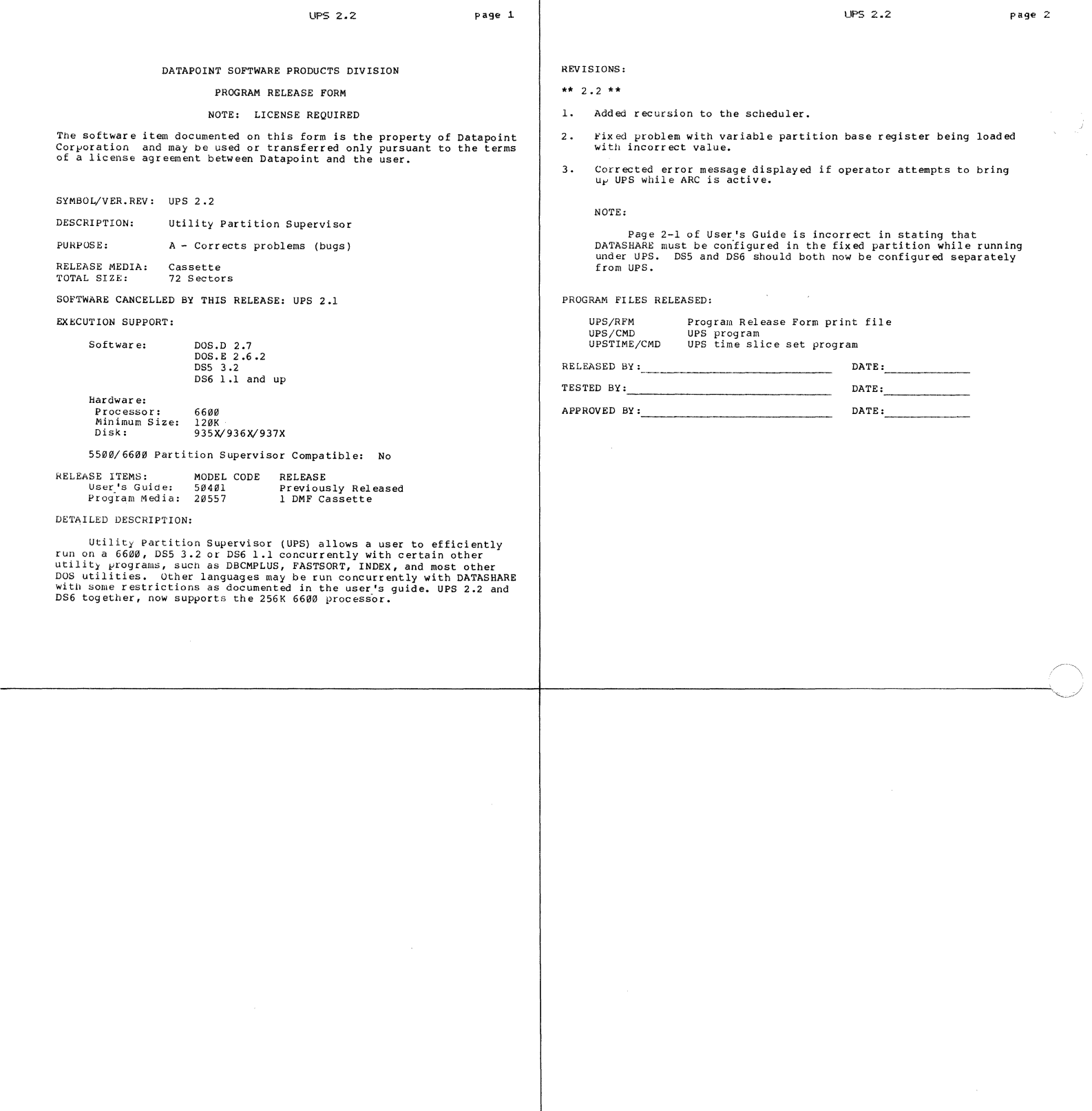